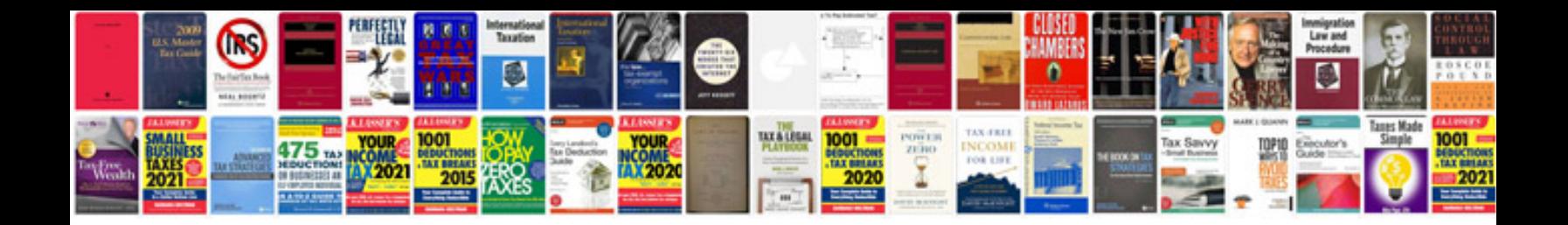

**Java itext table example**

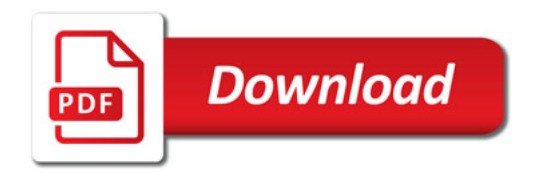

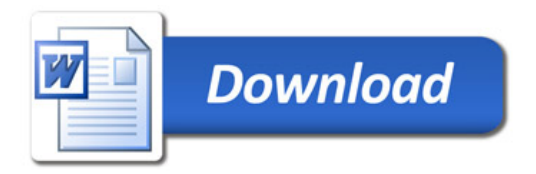